### $<<$ Fireworks 4 $>$

<<Fireworks 4

- 13 ISBN 9787508405896
- 10 ISBN 7508405897

作者:李颖敏,胡大奎

出版时间:2001-02

PDF

#### http://www.tushu007.com

# $<<$ Fireworks 4 $>$

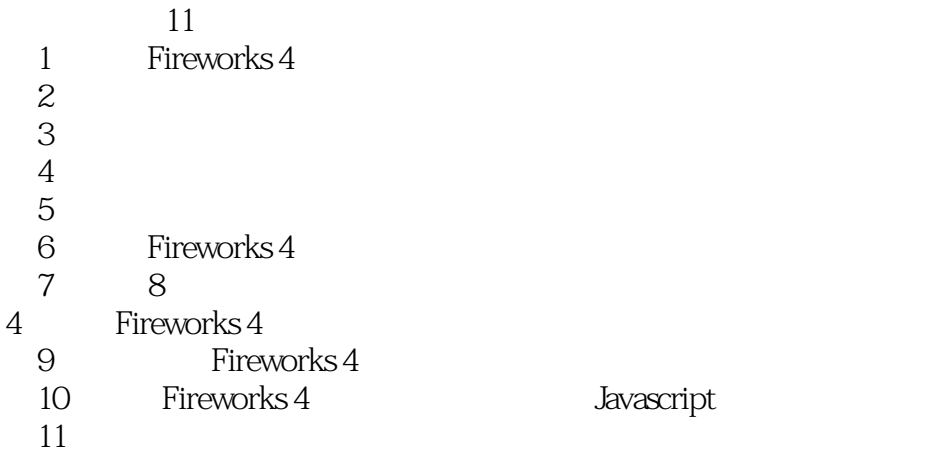

Dreamweaver

Javascript

 $<<$ Fireworks 4 $>$ 

1 Macromedia Fireworks 4 1.1 Fireworks  $4$ 1.2 Fireworks 4  $1.2.1$  $1.22$  $1.23$  $1.24$ 1.25  $1.3$  $1.31$ 1.32 1.4Fireworks  $4$ 1.4.1 Fireworks  $4$ 1.4.2 Fireworks  $4$ 1.4.3 Fireworks  $4$ 1.4  $4$ Fireworks 4 1.4.5 Fireworks  $4$ 第2章图形编辑基础  $2.1$  $21.1$  $21.2$  $2.1.3$  $22$ 221 22.2 23 231 232 24 24.1 24.2 25  $2.5.1$  $25.2$ 26 26.1 262 263 27  $27.1$  $27.2$  $\overline{3}$  $31$ 32

### $<<$ Fireworks 4 $>$

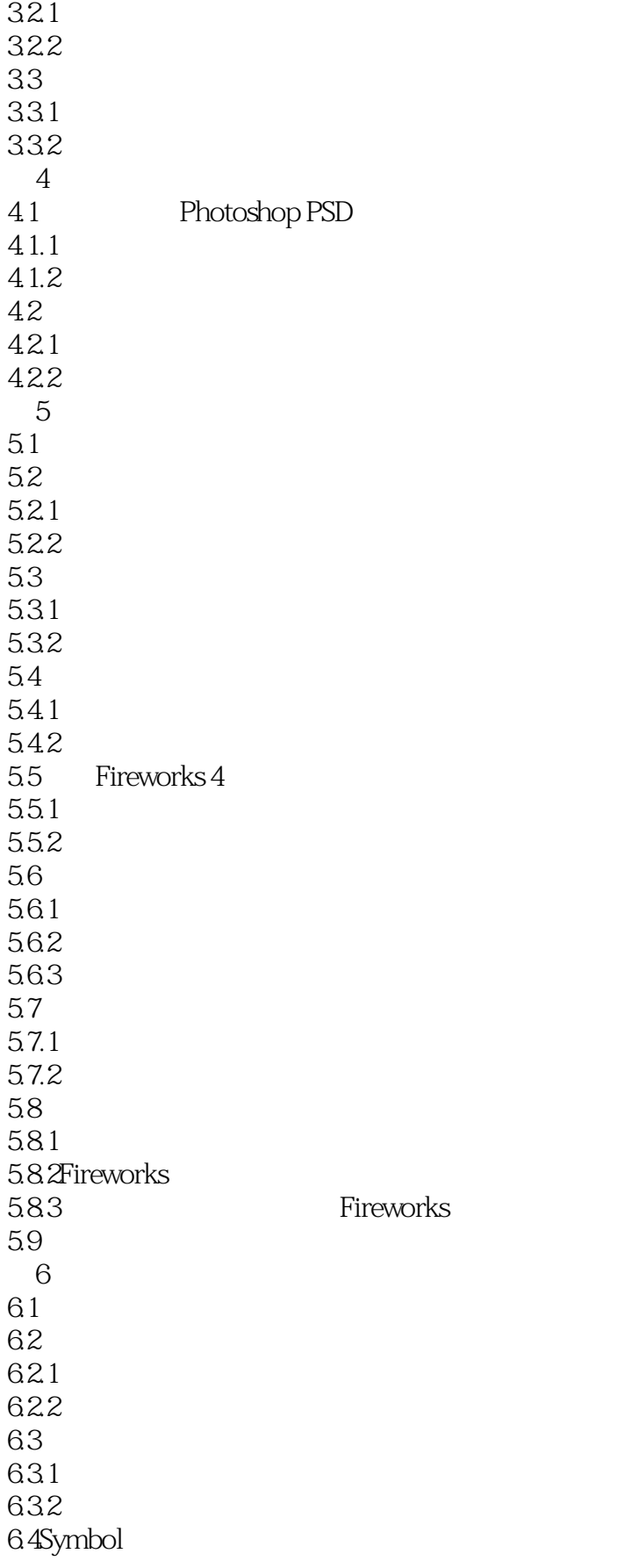

### $<<$ Fireworks 4 $>$

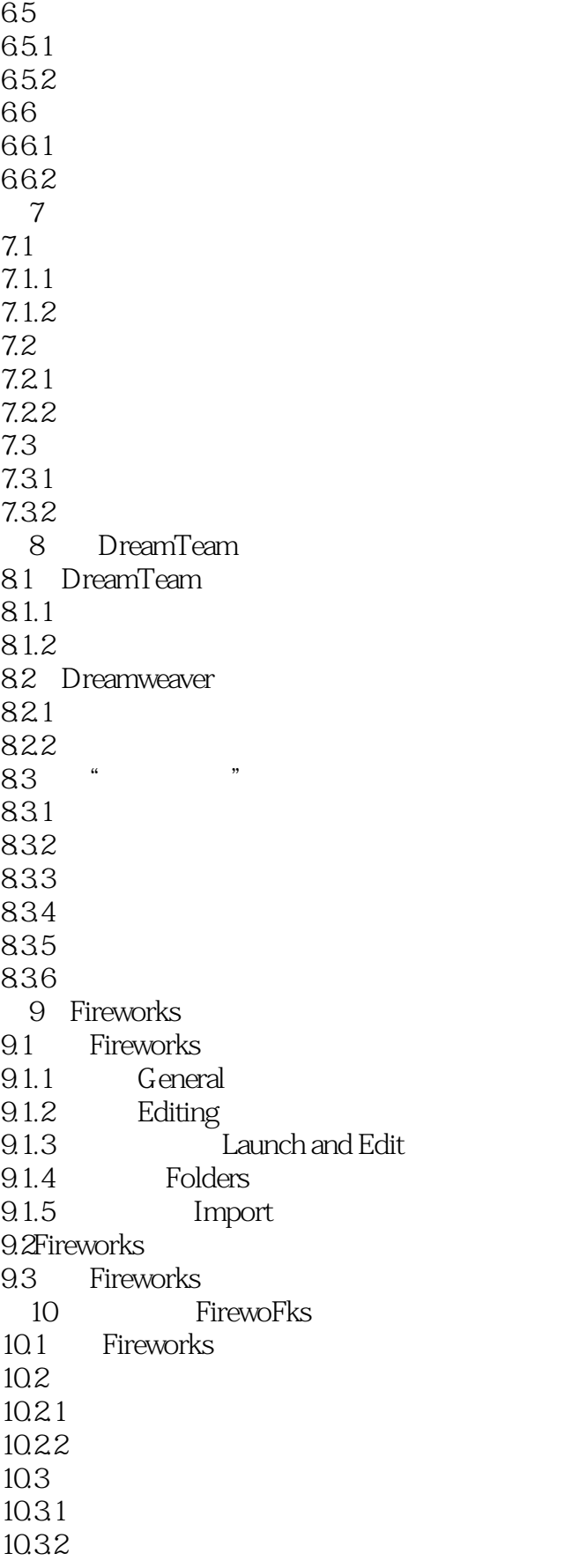

 $<<$ Fireworks 4 $>$ 

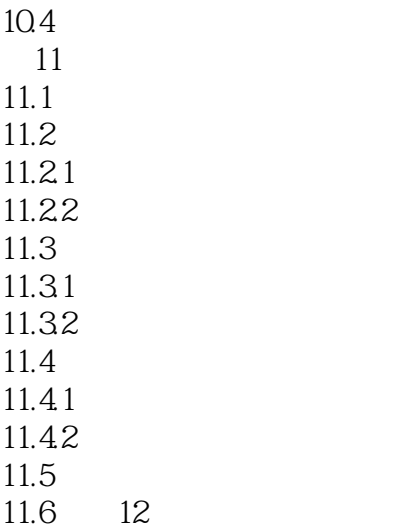

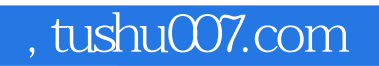

# $<<$ Fireworks 4 $>$

本站所提供下载的PDF图书仅提供预览和简介,请支持正版图书。

更多资源请访问:http://www.tushu007.com